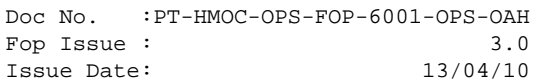

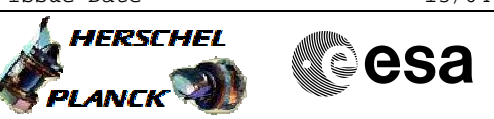

# **Procedure Summary**

#### **Objectives**

This procedure describes the steps needed to dump the following memory areas/registers.

- CPU RAM
- Communication RAM
- PM PROM
- PM EEPROM
- TTR RAM 0
- TTR EEPROM
- TTR PROM
- ERC 32 registers
- PM COCOS registers

SGM and TTR CROME registers are dumped via dedicated procedures.

## **Summary of Constraints**

Memory areas/registers are dumped through TC(6,5); this TC will be delayed when there is an ongoing:

- TC(6,2) Load Memory Using Absolute Addresses
- TC(6,5) Dump Memory Using Absolute Addresses
- TC(6,9) Check Memory Using Absolute Addresses
- $-TC(8,4,1,1)$  Copy Memory

#### **Spacecraft Configuration**

**Start of Procedure**

n/a

**End of Procedure**

n/a

**Reference File(s)**

**Input Command Sequences**

**Output Command Sequences**

HRD3022

### **Referenced Displays**

**ANDs GRDs SLDs**

(None)

### **Configuration Control Information**

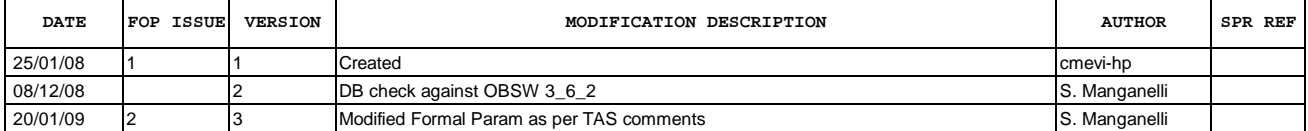

 Dump memory area File: H\_CRP\_DHS\_3022.xls Author: S. Manganelli

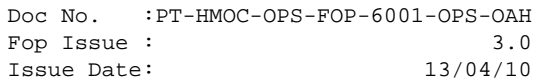

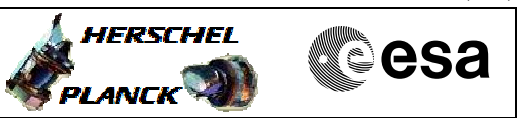

**Procedure Flowchart Overview**

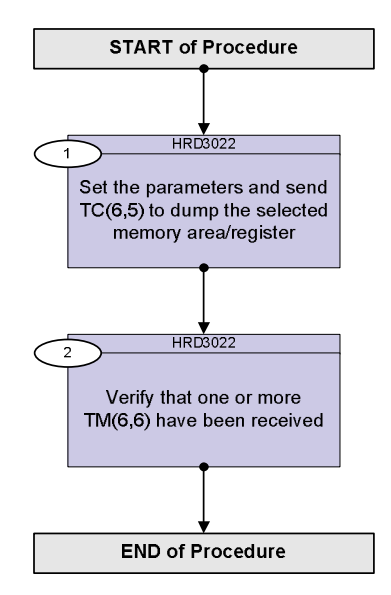

Doc No. :PT-HMOC-OPS-FOP-6001-OPS-OAH Fop Issue : 3.0 Issue Date: 13/04/10

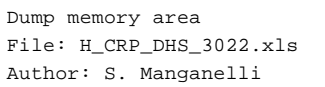

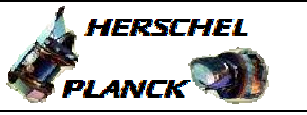

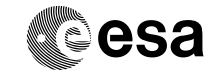

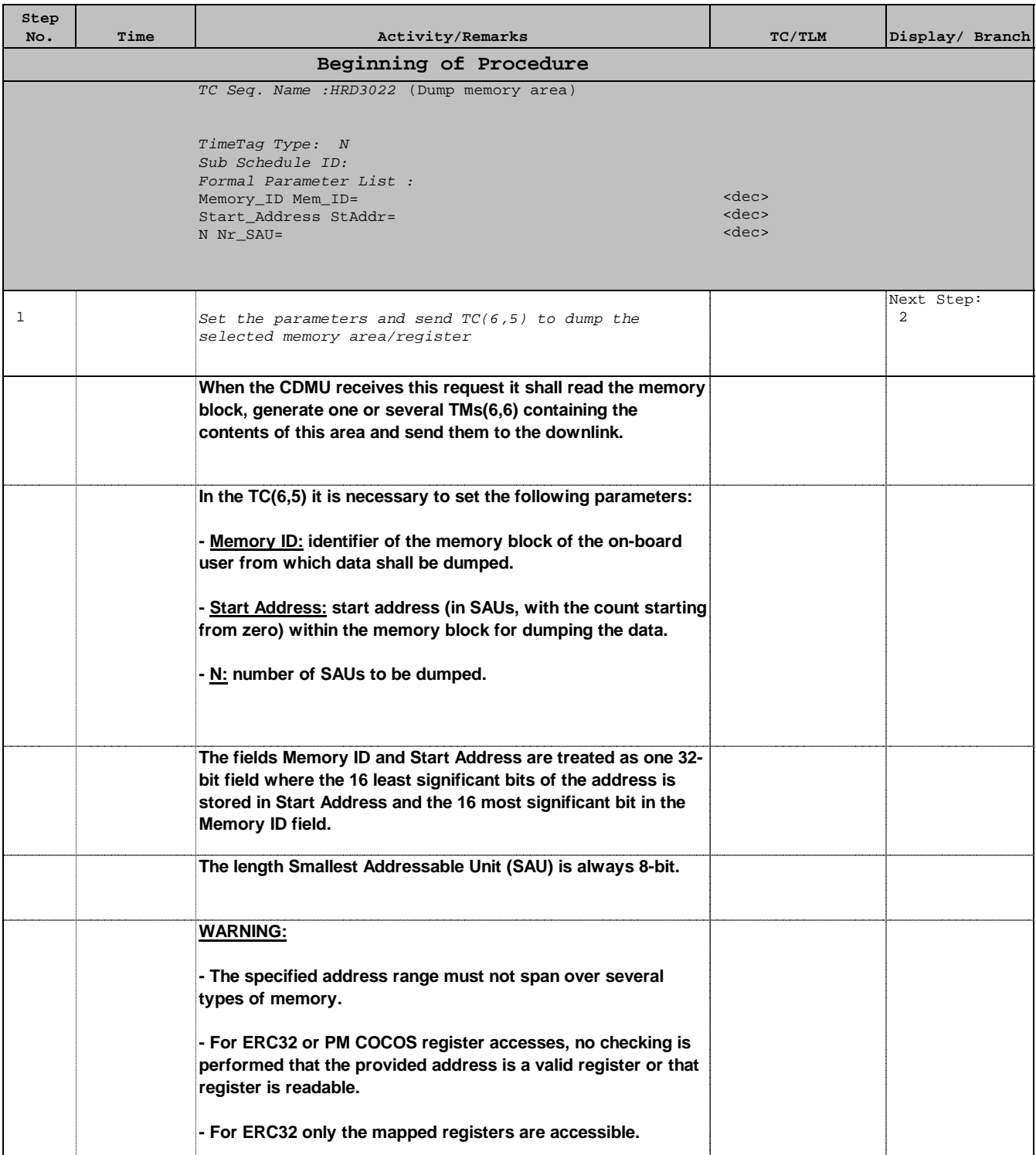

Doc No. :PT-HMOC-OPS-FOP-6001-OPS-OAH Fop Issue : 3.0 Issue Date: 13/04/10

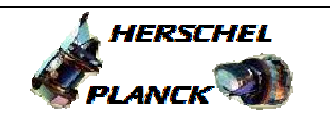

**CSA** 

 Dump memory area File: H\_CRP\_DHS\_3022.xls Author: S. Manganelli

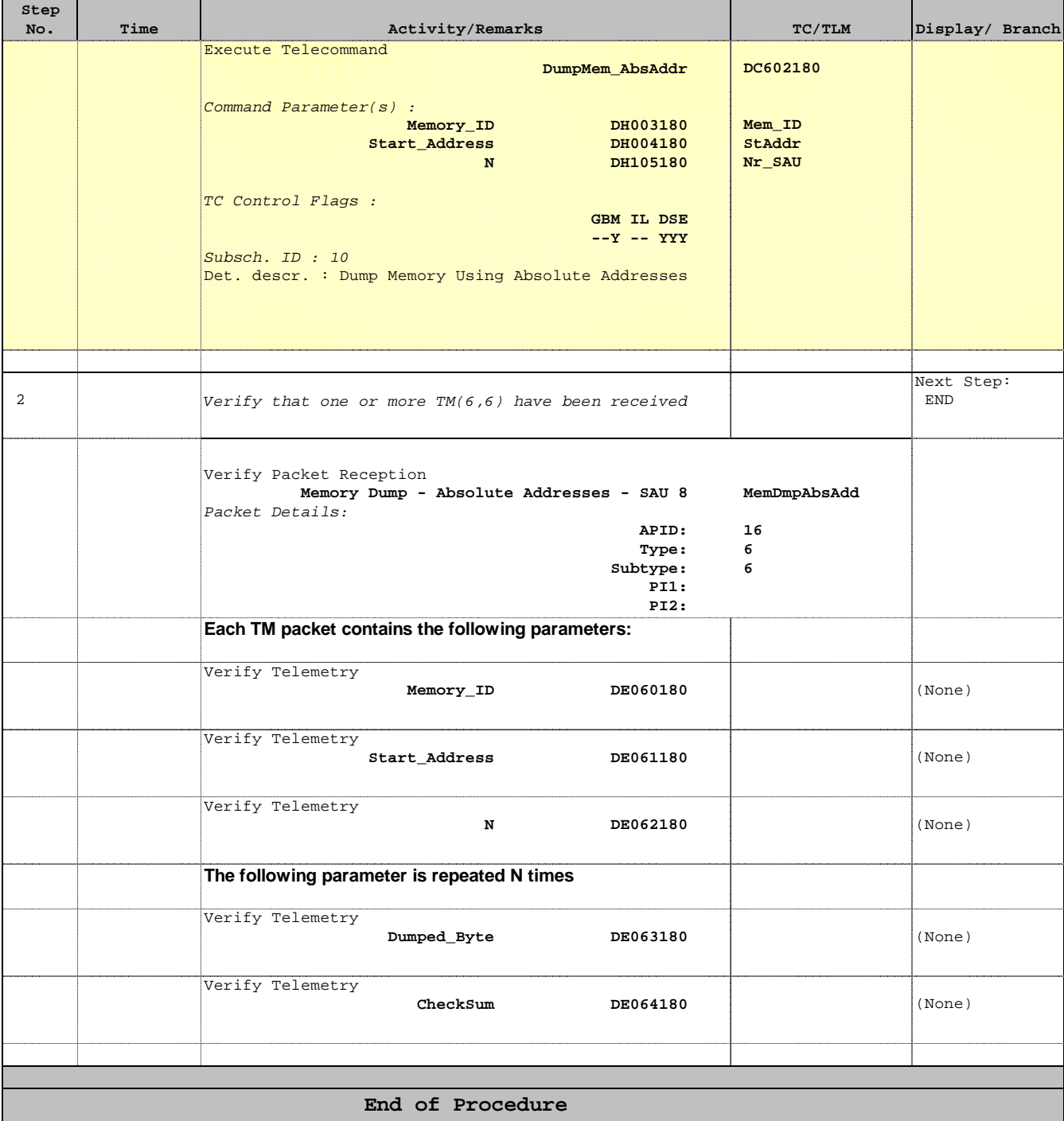